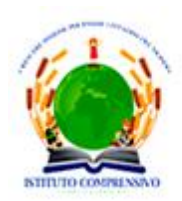

Ministero dell'Istruzione, dell'Università e della Ricerca ISTITUTO COMPRENSIVO STATALE "Teresa Sarti Campi Salentina (Le)

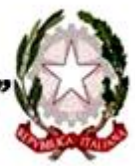

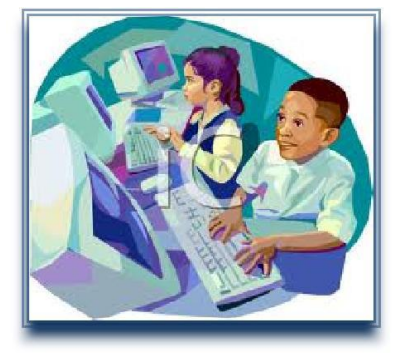

# **REGOLAMENTO SULL'UTILIZZO DEI LABORATORI MULTIMEDIALI DELLA SCUOLA PRIMARIA**

## **Aspetti generali**

I laboratori della scuola sono patrimonio comune ed una risorsa didattica importante, pertanto si ricorda che il rispetto e la tutela delle attrezzature sono condizioni indispensabili per il loro utilizzo e per mantenere l'efficienza dei laboratori stessi. Il presente regolamento è estensibile sia alle aule d'informatica che ai laboratori linguistici, presenti nei due plessi della scuola primaria e alle postazioni presenti nei tre plessi della scuola dell'infanzia. Per quanto concerne il regolamento sull'utilizzo dei laboratori multimediali presenti nella scuola secondaria di 1° grado si rimanda allo specifico regolamento.

Il presente regolamento consta di 4 parti ognuna delle quali disciplina alcuni aspetti specifici relativi all'utilizzo delle attrezzature tecnologiche.

## **1^ Parte - Accesso ai laboratori**

- L'accesso ai laboratori e l'uso dei pc è riservato agli alunni e agli insegnanti, altre persone presenti a vario titolo nella scuola devono concordare l'eventuale uso dei laboratori con il dirigente scolastico e successivamente con docente referente dei laboratori.
- I laboratori possono essere utilizzati dagli insegnanti solo per scopi professionali.
- Gli alunni possono usare i laboratori solo se accompagnati da un insegnante.
- Le classi accederanno ai laboratori secondo il calendario concordato a livello di plesso. Nei giorni e negli orari nei quali l'uso dei laboratori non è stato assegnato a nessuna classe, è possibile prenotarne l'uso, o darne comunicazione al referente, secondo le modalità concordate a livello di plesso.
- Nel caso in cui singoli insegnanti abbiano necessità di usare i computer durante l'orario assegnato a una classe, potranno farlo solo se ci saranno postazioni non utilizzate dagli alunni, o potranno utilizzare postazioni alternative eventualmente presenti nella singole scuole ( aula insegnanti).

## **2^ Parte - Uso dei computer**

Poiché i laboratori sono utilizzati da molte persone, è necessario rispettare le seguenti regole nell'utilizzo:

- Gli alunni accedono alle postazioni assegnate all'inizio dell'anno scolastico con calma, senza correre e senza prevaricare i compagni che precedono la fila; si accede alla postazione di lavoro, passando dai corridoi laterali e si esce nello stesso modo, dopo aver correttamente spento i PC e riposizionato le poltrone al posto giusto.
- Non si possono installare nuovi software arbitrariamente. I docenti che hanno necessità di installare programmi o eseguibili per cd-rom sono pregati di informare il responsabile del laboratorio.
- Le stampanti, di norma, sono collegate in rete pertanto è possibile l'accesso da tutti i client dei laboratori, ma l'alunno prima di inviare il comando di stampa deve essere autorizzato dal docente.
- Non modificare le impostazioni (salvaschermo, sfondo, colori, risoluzioni, suoni, pagina iniziale di internet, …)
- Segnalare eventuali malfunzionamenti al referente di laboratorio e/o annotarli sull'apposito registro.
- Non spostare o eliminare dati e cartelle altrui.
- Memorizzare i propri file nelle cartelle definite e nominate secondo le indicazioni dell'insegnante. Ciascun utente dovrà creare una propria cartella personale nella quale memorizzare i dati. I file non archiviati secondo questo criterio potranno essere eliminati dal responsabile durante la manutenzione del sistema.
- Onde evitare perdite di dati, si consiglia ai docenti di effettuare copie di sicurezza personali del lavoro svolto almeno una volta a quadrimestre. (es. su pen drive o cd-rom o spazi nella rete).
- Per ragioni di manutenzione possono essere effettuati, secondo necessità e al termine delle attività didattiche, interventi di formattazione (cancellazione dei dati) e reinstallazione del software. Perciò, al termine dell'anno scolastico, è opportuno che gli utenti effettuino le copie di sicurezza del proprio lavoro previste al punto precedente. Nel caso in cui, per problemi tecnici, si rendesse necessaria la formattazione di un pc nel corso dell'anno scolastico, il responsabile ne darà comunicazione agli utenti.
- Nel caso di individuazione di virus (comparsa di un messaggio dell'antivirus) prendere nota del messaggio e segnalare immediatamente il fatto al responsabile del laboratorio
- Terminato di utilizzare il laboratorio fare in modo di lasciarlo in condizioni tali che chiunque dovrà riutilizzarlo successivamente trovi l'aula e le postazioni in ordine.
- Tutti i docenti che utilizzano i laboratori sono tenuti a firmare l'apposito registro.

## **3^ Parte - Stampa**

L'uso delle stampanti è riservato agli insegnanti ed agli alunni previa autorizzazione dell'insegnante, seguendo le apposite istruzioni fornite dal responsabile.

- Onde evitare sprechi, ogni utente prima di inviare il comando di stampa controlli che nella stampante ci sia carta sufficiente; qualora la stampante non stampi il documento inviato, evitare di ridare il comando e verificare il motivo della non esecuzione della stampa. (Verificare che la stampante sia accesa, che sia collegata alla rete, che non vi siano elementi ostativi alla stampa, spunte di vario tipo…. sospensione della stampa); qualora il problema si ripresenti, o non si riesca a bypassare la difficoltà, informare il responsabile.
- La realizzazione di particolari attività che richiedano un cospicuo consumo di inchiostro deve essere giustificata da motivi didattici, e preventivamente segnalata e concordata con il responsabile del laboratorio.

### **4^ Parte Internet: navigazione sicura**

- L'acceso a Internet da parte degli alunni può avvenire solo in presenza e con il controllo di un insegnante.
- L'accesso a Internet, anche da parte degli adulti, può avvenire solo per motivi connessi all'attività didattica e alla formazione.
- Per agevolare la navigazione, la pagina iniziale del browser è impostata su n motore di ricerca predefinito "Google", pertanto non deve essere modificato.
- L'uso della posta elettronica da parte degli alunni può avvenire solo per motivi didattici e in presenza dell'insegnante.
- Gli insegnanti possono usare la posta elettronica solo per motivi professionali.
- Si deve tener presente che per motivi di sicurezza possono essere adottate soluzioni tecnologiche che comportano il monitoraggio e la raccolta di informazioni sulle attività svolte.
- Le regole stabilite per i laboratori informatici e linguistici delle scuole primarie sono valide anche per le singole postazioni presenti nelle scuole dell'infanzia.

Campi Salentina, lì 27 ottobre 2017

 Il referente dei lab. Informatici S.P. Osvaldo Borgia